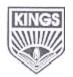

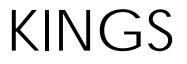

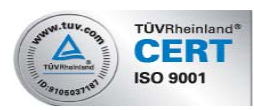

#### COLLEGE OF ENGINEERING

### **Department of Computer Science & Engineering**

### Academic Year 2011 – 2012(Odd Semester)

#### **QUESTION BANK**

### Subject Code/Name: CS1401-Internet Computing

Year/Sem : IV / VII

### **UNIT I – FUNDAMENTALS**

### PART-A

- 1. List out the devices used to form Internet and specify each one of its purpose.
- 2. What is an IP address? How it is relevant in Internet?
- 3. What is the difference between node and host?
- 4. What is the difference between an absolute pathname and a relative pathname?
- 5. What is the purpose of routers?
- 6. What is the purpose of MIME?
- 7. Define protocol.
- 8. Why are the protocols layered?
- 9. Define encapsulation.
- 10. Define port.
- 11. What do you mean by well-known ports?
- 12. What is meant by Name Resolution?
- 13. Define protocol tunneling.
- 14. Define URI, URL and URN.
- 15. What are the components of HTTP URL?
- 16. Define URL encoding.
- 17. What are the issues of next generation IP?

- 18. What is the difference between TCP and UDP?
- 19. What does ICMP provide?
- 20. Define IGMP.
- 21. What is the need for client side scripting?
- 22. What is the benefit of using JavaScript code in an HTML document?
- 23. List out the objects involved in JavaScript with its purpose.
- 24. List the goals of SGML.

### PART –B

|    | Cive short notes on the following:                                               |         |
|----|----------------------------------------------------------------------------------|---------|
| 1. | Give short notes on the following:                                               | (0)     |
|    | a. Internet Standards.                                                           | (8)     |
|    | b. Internet Address Classes                                                      | (8)     |
| 2. | Discuss about the client/server strategies in Internet.                          | (16)    |
| 3. | Explain in detail the TCP and UDP Protocols.                                     | (16)    |
| 4. | Elaborate on URL, URN, URI and MIME.                                             | (16)    |
| 5. | List the five layers used by internet. For each layer you list, give the general | purpose |
|    | of each layer as well as a current implementation.                               | (16)    |
| 6. | Write short notes on the scripting languages Java Script and VB Script with      |         |
|    | examples.                                                                        | (16)    |
| 7. | Classify the various types of Internet servers and give short notes on the same. |         |
|    |                                                                                  | (16)    |
| 8. | Give brief notes on IP Addresses, Domain Names and Ports.                        | (16)    |
| 9. | Explain the steps involved in making the communication using TCP/IP with r       | eat     |
|    | diagram.                                                                         | (16)    |
| 10 | . Explain in detail about CSS with suitable examples.                            | (16)    |

## UNIT II – SERVER SIDE PROGRAMMING

### **PART-A**

- 1. What is the role of server?
- 2. What are the necessities of using HTML forms?
- 3. What are the sequences of steps for each HTTP request from a client to the server?
- 4. Define MIME.
- 5. List the predefined MIME content types.
- 6. Define HTML.
- 7. What is meant by loop back address?
- 8. Define CGI -Common Gateway Interface.
- 9. Write a note on Internet Information Server (IIS).
- 10. What are ISAPI (Internet Server API) and NSAPI (Netscape Server API)
- 11. What is API Application Program Interface?
- 12. What are Servlets?
- 13. What are Applets?
- 14. What do you mean by Server-side?

KINGS COLLEGE OF ENGINEERING

- 15. What is a protocol?
- 16. What is ActiveX?
- 17. Write a note on ActiveX controls.
- 18. Explain about HTTP Connection.
- 19. What is meant by Stateless Connection?
- 20. Write a note on Environment variables.
- 21. What are STDIN and STDOUT?
- 22. What are the two commonly used Request methods?
- 23. Explain about URL Encoding.
- 24. List the advantages of CGI scripting?
- 25. Explain about Session tracking.
- 26. Define packet switched networks.
- 27. Define socket.
- 28. What are the basic operations of client sockets?
- 29. What are the basic operations of Server socket?
- 30. List all the socket classes in java.
- 31. What is meant by Server Socket?

What are as ulated llow as a

32. What do you mean by DatagramSocket and DatagramPacket?

# PART-B

| 1. What are services? How can you deploy a simple service? Explain with example                                  | . (10)     |  |  |
|----------------------------------------------------------------------------------------------------|------------|--|--|
| 2. Give the basic structure of a servlet along with its life cycle.                                              | (16)       |  |  |
| 3. How can you use the servlet session tracking API to keep track of visitors as th<br>move around at your site? | ey<br>(16) |  |  |
| 4. Give the advantages of Servlets over CGI. Describe shortly Servlet Containers                                 | (16)       |  |  |
| 5. Explain java networking using Sockets with your own example program.                                          | (16)       |  |  |
| 6. Write short notes on Servlet Containers and Exceptions.                                                       | (16)       |  |  |
| 7. Elaborate on the life cycle of Servlet.                                                                       | (16)       |  |  |
| 8. Give detailed notes on Servlet chaining and communications.                                                   | (16)       |  |  |
| 9. Give detailed notes on JSP scripting elements.                                                                | (16)       |  |  |
| 10. Describe three main capabilities for including files and applets into a                                      |            |  |  |
| JSP document.                                                                                                    | (16)       |  |  |
|                                                                                                    |            |  |  |

### UNIT III – XML TECHNOLOGY FAMILY

## PART-A

1. What are the XML rules for distinguishing between the content of a document and the XML markup element?

- 2. What is the use of XML?
- 3. What do you mean by DTD in XML?
- 4. What is the use of XML Namespace?
- 5. What are the uses of XML?
- 6. What is the usage of CSS?
- 7. State the commands in cascading style sheet used for grouping of elements.
- 8. Define DHTML Event bubbling.
- 9. What is meant by data bound control? Give example.

#### PART-B

| <ol> <li>How is XML useful in extending the Enterprise? Elaborate on the XML Techno<br/>Family.</li> </ol>    | olgy<br>(16) |  |  |
|----------------------------------------------------------------------------------------------------|--------------|--|--|
| 2. Elaborate on the following presentation technologies:                                                      | (16)         |  |  |
| i. XSL ii. XFORMS iii.XHTML iv. Voice XML                                                                     |              |  |  |
| 3. Give short notes on the following Trandformation technologies::<br>i. XSLT ii. XLINK iii. XPATH iv. XQuery | (16)         |  |  |
| 4. Explain DTD and XML Schemas in detail.                                                                     | (16)         |  |  |
| 5. Write short notes on the following processing technologies:<br>i. DOM<br>ii. SAX<br><b>UNIT IV – SOAP</b>  | (8)<br>(8)   |  |  |
| PART-A                                                                                                    |              |  |  |

- 1. What is SOAP?
- 2. Define scriptlets.
- 3. Define ASP.
- 4. What are the ASP objects?
- 5. What is global.asa file?
- 6. Define response object and list its methods.
- 7. Define JSP.

(16)

(16)

(16)

# PART-B

- 1. Explain in detail SOAP, its overview and its importance.
- 2. Describe the following technologies that existed before the emergence of SOAP: (16) i. HTTP
  - ii. XML-RPC
- 3. Elaborate on XML-RPC.
- 4. Explain the SOAP Protocol, its message structure with a messaging example. (16)
- 5. Elaborate on the SOAP Intermediaries, Actors, Design Patterns and Faults. (16)
- 6. Describe in detail SOAP with Attachments.

# UNIT V – WEB SERVICES

## PART-A

- 1. Define web services.
- 2. What qualifies as web services?
- 3. What is meant by firewall?
- 4. Write a note on proxy server.
- 5. What does DHTML refer?
- 6. Define SSI.
- 7. What does data binding mean?
- 8. What is meant by Plug-in?
- 9. What do you mean by JDBC?
- 10. Define ODBC.
- 11. List any two keyboard events?
- 12. List any two mouse events?
- 13. Define virtual organization.
- 14. List the major approaches to form virtual organization?
- 15. What do mean by search engine?
- 16. List the features of online shopping.
- 17. How do search engine work?

## PART-B

1. Give a detailed overview of Web Services, its architecture and key technologies. (16)

| 2. Elaborate on UDDI.                                           | (16) |
|-----------------------------------------------------------------|------|
| 3. Elaborate on WSDL.                                           | (16) |
| 4. Write short notes on                                         |      |
| i. ebXML Technologies.                                          | (8)  |
| ii. Overview of.NET and J2EE                                    | (8)  |
| 5. Explain how SOAP and web services have opened up new options |      |
| for E-Commerce                                                  | (16) |